17 MicrosoftOffice PDF

https://www.100test.com/kao\_ti2020/644/2021\_2022\_\_E8\_AF\_A6\_ E7\_BB\_86\_E7\_82\_B9\_E8\_c98\_644976.htm () COM<sup>o</sup>

 $\overline{\text{Office}}$  ---  $\overline{\text{---}}$ 

Microsoft

Office

Microsoft Office  $1$ .PDF/XPS

 $\Box$  Office

Access PDF Adobe Systems PDF and the property of the property of the set of the set of the set of the set of the set of the set of the set of the set of the set of the set of the set of the set of the set of the set of the set of the set of the se

XML Paper Specification (XPS)

软创建的基于XML的规范,支持设备和分辨率无关性。换言

PDF XPS Office 2007 Microsoft 2007 Save as PDF or XPS PDF995 CutePDFWriter PrimoPDF 2.Word MathType MathType word was a set of the wave  $\mathbb N$ 

PowerPoint

MathType Word 2007 Microsoft

 $\mathsf{Math}\xspace$ 

3.Outlook Lookeen Lookeen

## Outlook 2003 2007

Outlook

8.PST Personal

4. Search Commands Office 2007 ? Search Commands  $\frac{1}{2}$ Search Commands  $5VB$ MZ-Tools  $VBA$ 

MZ-Tools

GVB SimplyVBA Global Error Handler SimplyVBA Global Error Handler

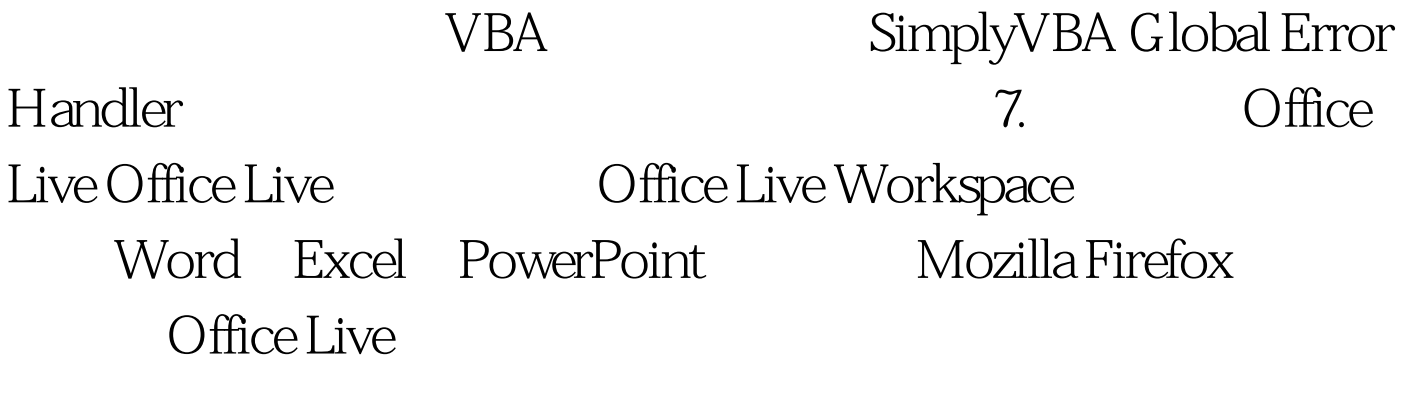

Folders Backup Outlook 信息存储在一个PST文件中。如果该文件一旦出现什么意外,

Personal Folders Backup PST ( Microsoft Exchange Server 就没有必要安装该插件,因为系统管理员会替你备份PST文件

) 100Test  $% \mathbb{R} \rightarrow \mathbb{R}$ 

www.100test.com